## **Matrículas para o ano letivo 2023 da rede estadual já estão abertas; veja como fazer Informativos**

Enviado por: zellacoracao@seed.pr.gov.br Postado em:13/10/2022

A confirmação das vagas, tanto para matrícula inicial quanto para rematrícula, seguirá até o dia 31 de outubro. Assim como vem sendo realizado nos anos anteriores, os responsáveis legais devem fazer o procedimento de forma online através da Área do Aluno, plataforma na qual também é possível fazer a atualização cadastral.

O período de matrícula escolar para o ano letivo de 2023 na rede estadual de Ensino do Paraná já está aberto. A confirmação das vagas, tanto para matrícula inicial quanto para rematrícula, seguirá até o dia 31 de outubro. O processo foi antecipado em relação aos anos anteriores para facilitar o planejamento e abertura das turmas pela Seed-PR (Secretaria de Estado da Educação e do Esporte). Assim como vem sendo realizado nos anos anteriores, os responsáveis legais devem fazer o procedimento de forma online através da Área do Aluno, plataforma na qual também é possível fazer a atualização cadastral, emitir a declaração de matrícula, solicitar o histórico escolar e consultar o boletim escolar. A matrícula inicial ou rematrícula deverá ser feita por meio da opção  $\&$ ldquo; Matrícula On-line & rdquo;, após a conferência e/ou atualização cadastral do estudante pelo seu responsável legal. O responsável (normalme[nte o pai ou a mãe\) po](http://www.areadoaluno.seed.pr.gov.br)de confirmar a vaga na instituição em que o(a) filho(a) já estuda ou na instituição indicada pela Seed-PR (no caso de matrícula de ingresso), ou então, caso deseje outra, indicar até três instituições de ensino de preferência. Nesta segunda opção, o estudante vai para o Cadastro de Espera de Vaga Escolar (Ceve) e o responsável deve entrar na " Área do Aluno ", a partir de 11 de novembro, para ver o resultado da solicitação e então efetivar a matrícula. Se nenhuma das opções for contemplada, o estudante permanecerá no colégio de referência, para a conclusão do processo e, posteriormente, poderá entrar na lista de espera de outro(s) colégio(s) novamente. Acesso – Para acessar o site, o responsável legal ou o próprio estudante & ndash; quando maior de 18 anos e indicado como responsável –, deve informar seu CPF e senha (que pode ser recuperada por SMS no celular cadastrado) para acessar a "Area do Aluno". O primeiro acesso é restrito ao CPF e ao telefone celular cadastrados – após esse isso, o responsável poderá cadastrar um novo telefone, um e-mail e uma senha pessoal de sua preferência para futuros acessos. Caso o responsável legal não possua celular ou não tenha acesso à internet, ele poderá fazer a matrícula online na instituição de ensino estadual onde o aluno estuda, ou mesmo na instituição de ensino municipal onde está matriculado – para quem está no 5º ano do ensino fundamental. Em ambos os casos, a escola disponibilizará um código de segurança para a  $\delta$ ldquo; Área do Aluno $\delta$ rdquo; e um computador. **Novos alunos**  $\delta$ ndash; Para estudantes que ainda não fazem parte da rede estadual, oriundos de outros estados ou países, e ainda aqueles provenientes da rede privada, ou matriculados em instituições de ensino que não utilizam o Sere (Sistema Estadual de Registro Escolar) e CGM (Código Geral de Matrícula), o responsável legal ou o estudante maior de 18 anos deverá, primeiramente criar um cadastro, em "Não tenho cadastro na SEED/PR", também no site " Área do Aluno" para ter seu login e senha. Com isso feito, o procedimento da matrícula segue o mesmo padrão dos estudantes que já fazem parte da rede e que vão pleitear uma vaga em escola de preferência – devendo

realizar novo acesso ao site no dia 11 de novembro para ver o resultado da solicitação. Da cultura Maori a paisagem inesperada: alunos do Ganhando o Mundo falam sobre Nova Zelândia **Novo** ensino médio – Quem entrou no ensino médio neste ano e irá para a segunda série em 2023 terá um processo um pouco diferente. Além de confirmar a matrícula e escolher a escola, ele terá a oportunidade de escolher qual será o itinerário formativo que irá cursar na segunda e terceira séries. Será possível escolher entre Linguagens e Ciências Humanas ou Matemática e Ciências da Natureza. Cada um deles tem um conjunto curricular específico: o estudante que optar pelo itinerário de Linguagens e Ciências Humanas vai estudar liderança, ética, mídias digitais, oratória e práticas esportivas. O aluno que optar por Matemática e Ciências da Natureza vai estudar empreendedorismo, robótica, programação e biotecnologia. & diguo: Neste ano da implementação do novo ensino médio esse é o grande diferencial, o aluno não escolhe apenas a escola em que vai estudar, mas escolhe parte do percurso formativo que ele vai ter. E pra isso, durante 2022, ele já teve o apoio para reflexão e pensamento dentro do componente curricular [disciplina] Projeto de Vida", explica a coordenadora do novo ensino médio da Secretaria, Vanessa Ruthes. Além do itinerário formativo, todos os estudantes também têm a Formação Geral Básica (FGB), que contempla as competências e habilidades previstas na Base Nacional Comum Curricular (BNCC). Na 2ª série, por exemplo, 18 das 30 horas-aula semanais são da FGB e 12 horas-aula semanais do itinerário escolhido. Ex-residência de governadores é transformada em centro de tecnologia para a Agricultura 4.0 **Documentos** & ndash; Para a efetivação da vaga, é necessário apresentar toda a documentação obrigatória, seja enviando desde o momento da confirmação da matrícula ou entregando presencialmente na instituição de ensino onde foi feito o processo, até o até o primeiro dia letivo de 2023. Para a rematrícula, os estudantes do Fundamental que já pertencem à rede estadual, mas estão iniciando o 1º ano do Ensino Médio em outra escola estadual, precisam apresentar comprovante de endereço atualizado, com vencimento de até dois meses, e de vacinação (para estudantes menores de 18 anos). Para matrícula inicial, também é necessário certidão de nascimento, CPF do responsável, histórico escolar e, para maiores de 16 anos, RG e CPF do aluno e CPF do responsável. O estudante não aprovado no ano letivo de 2022 manterá sua matrícula na instituição de ensino de origem. Mais informações estão disponíveis na Instrução Normativa N.º 001/2022 – SEED/DPGE. Ensino Profissional – Para quem desejar cursar o ensino médio e fazer um curso técnico integrado é preciso fazer neste período de outubro matrícula online no ensino médio regular. A diferença é que neste mesmo período as instituições que ofertam essa modalidade já estão fazendo as [inscrições e entrevistas com os interessados, e para então abrir as turmas d](https://www.educacao.pr.gov.br/sites/default/arquivos_restritos/files/documento/2022-10/instrucao_normativa_0012022_seeddpge.pdf)e 2023. Em novembro, os estudantes serão contatados (incluindo os que manifestaram interesse pelo ensino profissional na Área do Aluno) e a confirmação da matrícula com o curso será efetivada a partir do dia 19. **EJA** – As ma[trículas para o 1º semestre do ano letivo de 2023 da Educ](https://aluno.escoladigital.pr.gov.br/if_formacao_tecnica_profissional)ação de Jovens e Adultos (EJA), destinada àqueles que não tiveram a possibilidade de concluir os anos finais do Ensino Fundamental ou o Ensino Médio até a idade adequada (no mínimo 15 anos completos para os anos finais e 18 completos para o médio), também estão abertas na Área do Aluno.

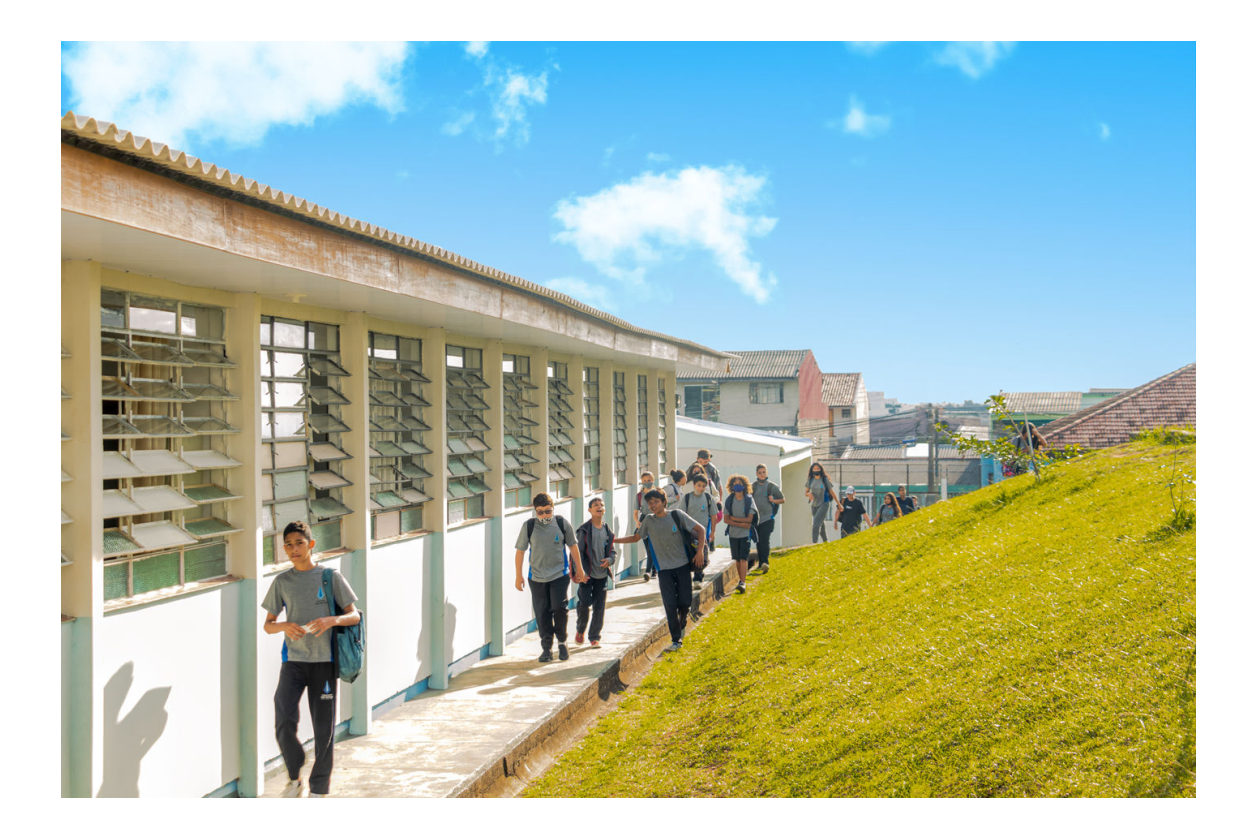

Esta notícia foi publicada no site www.educacao.pr.gov.br em 13/10/2022. Todas as informações nela contidas são de responsabilidade dos autores.